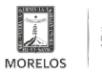

## [INSTALA SMYT MÓDULO ITINERANTE EN LA UAEM](https://movilidadytransporte.morelos.gob.mx/noticias/instala-smyt-modulo-itinerante-en-la-uaem) **[1]**

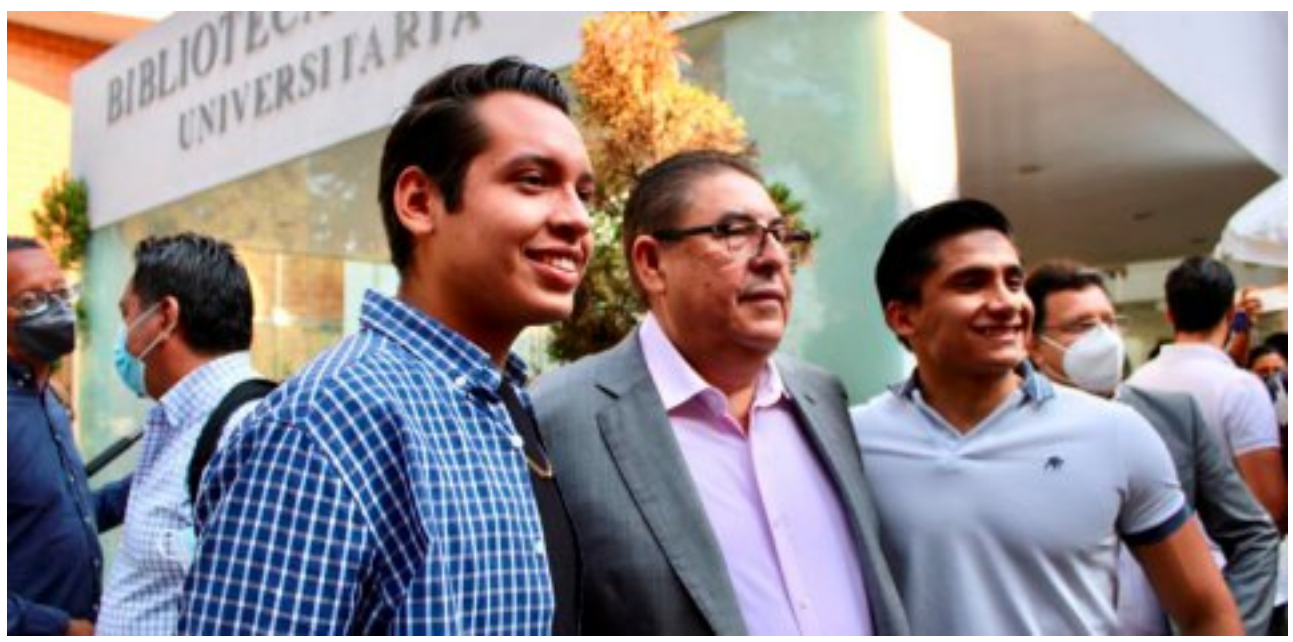

[2]

• Las y los alumnos obtendrán un descuento del 50 por ciento en licencias

La Secretaría de Movilidad y Transporte (SMyT) anunció que, a partir de este día, estará abierto un módulo itinerante en el campus Chamilpa de la Universidad Autónoma del Estado de Morelos (UAEM), donde los alumnos podrán obtener su licencia de conducir con el descuento del 50 por ciento, informó el titular de la dependencia estatal, Víctor Mercado Salgado.

"Para mí es un gran gusto estar de visita en la Universidad Autónoma del Estado de Morelos, y más aún para anunciar la instalación del módulo de licencias de conducir en diversas instalaciones de nuestra Máxima Casa de Estudios", expresó el secretario, durante el arranque de la campaña "Licencias de Conducir para la Comunidad de la UAEM", que dio inicio en la Biblioteca Central de la institución.

Asimismo, detalló que, al dar seguimiento a las instrucciones del gobernador, Cuauhtémoc Blanco Bravo, y en apoyo a la economía de los integrantes de la comunidad universitaria, en este módulo que estará dos días en esta sede, el costo de esta licencia de automovilista por cinco años pasará de 760 pesos a 380 pesos; la de motociclista de 663.91 costará 331.95 pesos.

"Por instrucciones del gobernador y con el respaldo de la Secretaría de Hacienda, se dará este beneficio a los estudiantes y personal de la universidad", precisó. Víctor Mercado agregó que posteriormente este módulo se trasladará a los demás planteles de la UAEM tanto en la región sur y oriente de la entidad.

Aunado a ello, invitó a la comunidad a acudir a las oficinas de la SMyT, ya que existen más descuentos en otros trámites como el cambio de propietario, canje de tarjetones y otros servicios que brinda la dependencia.

Al respecto, el rector de la UAEM, Gustavo Urquiza, y el dirigente de la Federación de Estudiantes Universitarios (FEUM), César González Mejía, agradecieron Mercado Salgado que se otorgue este beneficio, pero también que se les haya brindado respaldo en otras gestiones como la tarifa de transporte público.

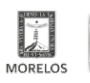

## **INSTALA SMYT MÓDULO ITINERANTE EN LA UAEM** SECRETARÍA<br>DE MOVILIDAD<br>Y TRANSPORTE

Published on Movilidad y Transporte del Estado de Morelos (https://movilidadytransporte.morelos.gob.mx)

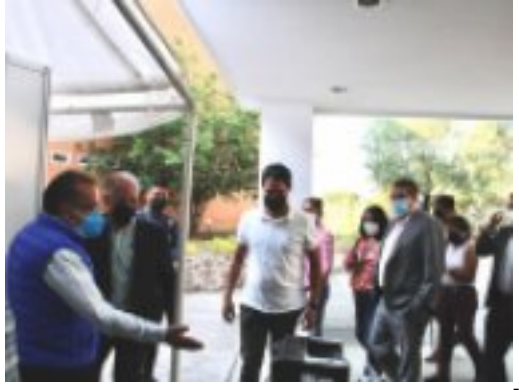

[3]

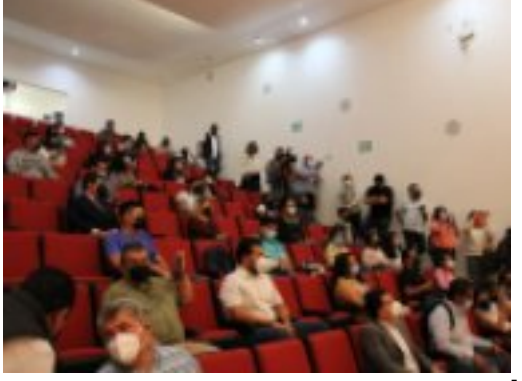

[4]

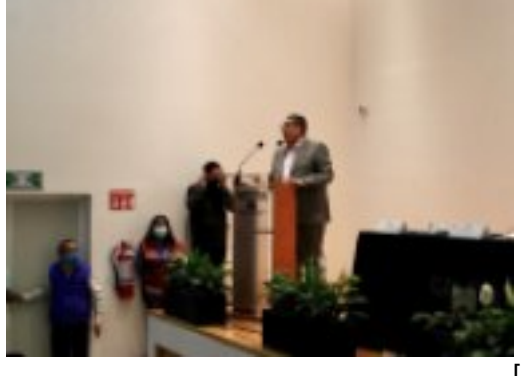

.<br>[5]

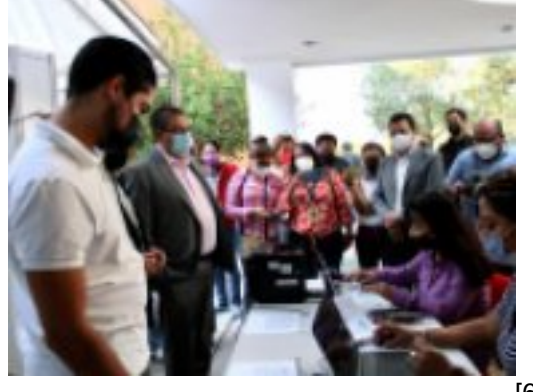

-<br>[6]

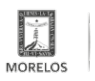

Published on Movilidad y Transporte del Estado de Morelos (https://movilidadytransporte.morelos.gob.mx)

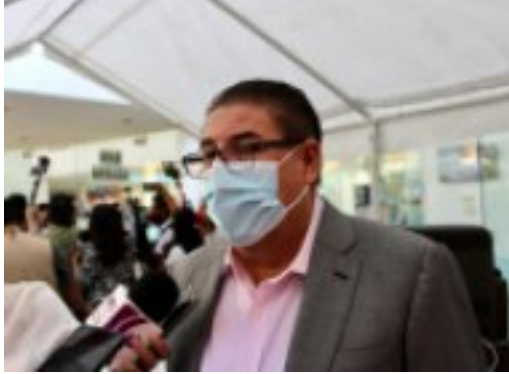

[7]

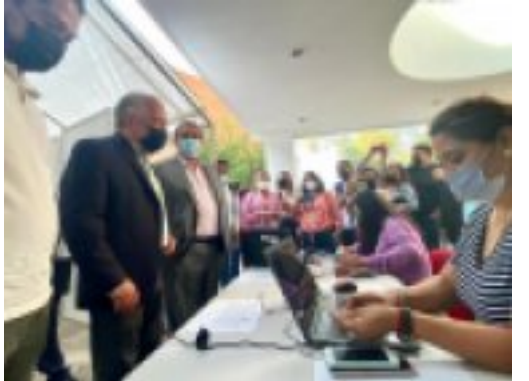

[8]

**Temas: [Vialidad y Transporte](https://movilidadytransporte.morelos.gob.mx/temas/vialidad-y-transporte) [9]** Perfiles: [Público en General](https://movilidadytransporte.morelos.gob.mx/perfiles/p%C3%BAblico-en-general) [10]

**URL de origen:** https://movilidadytransporte.morelos.gob.mx/node/1012

## **Enlaces**

[1] https://movilidadytransporte.morelos.gob.mx/noticias/instala-smyt-modulo-itinerante-en-la-uaem

[2] https://movilidadytransporte.morelos.gob.mx/sites/movilidadytransporte.morelos.gob.mx/files/noticias/principal/boleti n2405-02.jpg

[3] https://movilidadytransporte.morelos.gob.mx/sites/movilidadytransporte.morelos.gob.mx/files/noticias/galeria\_fotogr afica/whatsapp\_image\_2022-05-24\_at\_8.23.41\_pm\_4.jpeg

[4] https://movilidadytransporte.morelos.gob.mx/sites/movilidadytransporte.morelos.gob.mx/files/noticias/galeria\_fotogr afica/whatsapp\_image\_2022-05-24\_at\_8.23.41\_pm\_3.jpeg

[5] https://movilidadytransporte.morelos.gob.mx/sites/movilidadytransporte.morelos.gob.mx/files/noticias/galeria\_fotogr afica/whatsapp\_image\_2022-05-24\_at\_8.23.41\_pm\_2.jpeg

[6] https://movilidadytransporte.morelos.gob.mx/sites/movilidadytransporte.morelos.gob.mx/files/noticias/galeria\_fotogr afica/whatsapp\_image\_2022-05-24\_at\_8.23.41\_pm\_1.jpeg

[7] https://movilidadytransporte.morelos.gob.mx/sites/movilidadytransporte.morelos.gob.mx/files/noticias/galeria\_fotogr afica/whatsapp\_image\_2022-05-24\_at\_8.23.41\_pm.jpeg

[8] https://movilidadytransporte.morelos.gob.mx/sites/movilidadytransporte.morelos.gob.mx/files/noticias/galeria\_fotogr afica/whatsapp\_image\_2022-05-24\_at\_8.23.40\_pm.jpeg

[9] https://movilidadytransporte.morelos.gob.mx/temas/vialidad-y-transporte

[10] https://movilidadytransporte.morelos.gob.mx/perfiles/p%C3%BAblico-en-general